# **SISTEM INFORMASI GEOGRAFIS DAERAH PERIKANAN DAN PETERNAKAN KABUPATEN PASURUAN**

## **SKRIPSI**

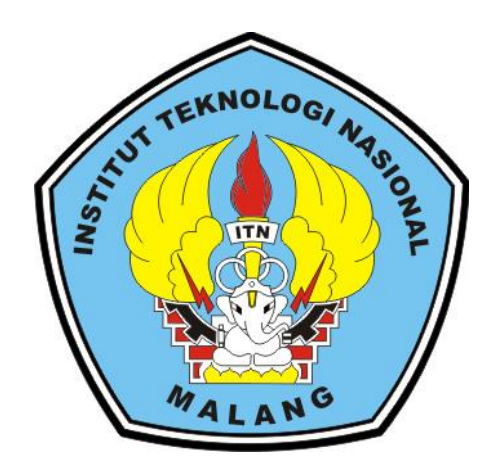

**Disusun oleh:**

**TEDI ANDIKA SAPUTRA SUGIARTO**

**16.18.071**

**PROGRAM STUDI TEKNIK INFORMATIKA S-1 FAKULTAS TEKNOLOGI INDUSTRI INSTITUT TEKNOLOGI NASIONAL MALANG 2020**

### **LEMBAR PERSETUJUAN DAN PENGESAHAN**

### SISTEM INFORMASI GEOGRAFIS DAERAH PERIKANAN DAN PETERNAKAN KABUPATEN PASURUAN

### **SKRIPSI**

Disusun dan Diajukan Sebagai Salah Satu Syarat Untuk Memperoleh Gelar Sarjana Komputer Strata Satu (S-1)

Disusun Oleh:

NAS Tedi Andika Saputra Sugiarto 16.18.071

> Diperiksa dan Disetujui, **ITN**

**Dosen Pembimbing I** 

 $\boldsymbol{\eta}$ 

Dosen Pembimbing II

Hani Zulfia Zahro', S.Kom, M.Kom NIP.P. 1031500480

**Yosep Agus Pranoto, ST, MT** NIP.P. 1031000432

Mengetahui,

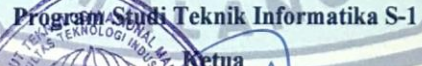

NIP.P 1031100438 PROGRAM STUDI TEKNÍK INFORMATIKA S-1 **FAKULTAS TEKNOLOGI INDUSTRI INSTITUT TEKNOLOGI NASIONAL MALANG** 

Suryo Adi Wibowo, ST, MT

2020

 $\rm ii$ 

### **LEMBAR KEASLIAN**

#### PERNYATAAN KEASLIAN SKRIPSI

Sebagai mahasiswa Program Studi Teknik Informatika S-1 Fakultas Teknologi Industri Institut Teknologi Nasional Malang, yang bertanda tangan di bawah ini, saya:

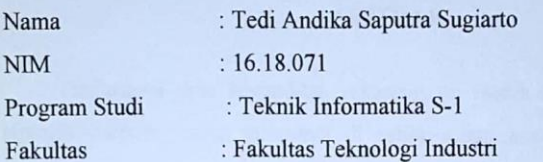

Menyatakan dengan sesungguhnya bahwa skripsi saya dengan judul "SISTEM INFORMASI GEOGRAFIS DAERAH PERIKANAN DAN PETERNAKAN KABUPATEN PASURUAN " merupakan karya asli dan bukan merupakan duplikat dan mengutip seluruhnya karya orang lain. Apabila di kemudian hari, karya asli saya disinyalir bukan merupakan karya asli saya, maka saya akan bersedia menerima segala konsekuensi apapun yang diberikan Program Studi Teknik Informatika S-1 Fakultas Teknologi Industri Institut Teknologi Nasional Malang.

Demikian surat pernyataan ini saya buat dengan sebenar-benarnya.

Malang, 07 ... unvari ......... 2020 g membyat pernyataan 2BE4DAHF245105062 6000 Tedi Andika Saputra Sugiarto NIM. 16.18.071

iii

### **SISTEM INFORMASI GEOGRAFIS DAERAH PERIKANAN DAN PETERNAKAN KABUPATEN PASURUAN**

Tedi Andika Saputra Sugiarto Teknik Informatika – ITN Malang E-mail : teddassu@gmail.com

### **ABSTRAK**

Informasi data komoditas sekarang ini masih disajikan dalam bentuk laporan statistik setiap tahunnya di setiap-setiap kecamatan. Dalam hal ini termasuk juga pada wilayah Kabupaten Pasuruan. Untuk saat ini Dinas Perikanan dan Peternakan Kabupaten Pasuruan masih mengalami kesulitan memantau perikanan dan peternakan di Kabupaten Pasuruan karena luasnya wilayah dan belum ada sistem yang dapat membantu pendataan hasil panen perikanan dan peternakan.

Sistem yang akan dibangun yaitu sebuah sistem informasi geografis perikanan dan peternakan Kabupaten Pasuruan sistem ini dibuat menggunakan *ArcGis 10.3* dengan dalam hal ini dengan adanya teknologi informasi ini langkah kedepannya akan lebih mempermudah untuk melihat informasi daerah perikanan dan peternakan yang sudah ada maupun yang belum ada di kecamatan tersebut.

Penerapan sistem informasi geografis bermanfaat untuk memberikan informasi letak wilayah-wilayah kecamatan dari Kabupaten Pasuruan serta mengetahui daerah perikanan yaitu (kolam, japung, tambak) dan jenis ternak hewan yang ada yang terdapat di Kecamatan tersebut, dan memberikan informasi hasil produksi dari tiap-tiap kecamatan.

*Kata Kunci : Sistem Informasi Geografis, Perikanan dan Peternakan, Kabupaten Pasuruan.*

### **KATA PENGANTAR**

Puji Syukur Kehadirat Allah SWT atas berkat rahmat dan hidayah-Nya yang telah diberikan selama ini sehingga penulis dapat menyelesaikan skripsi ini.

Penulis menyadari dalam penyusunan proposal skripsi ini tidak akan selesai tanpa bantuan dari berbagai pihak. Karena itu pada kesempatan ini penulis mengucapkan terima kasih yang sebesar-besarnya kepada:

- 1. Allah SWT atas segala rahmatNya yang telah memberikan kemudahan selama proses penyusunan skripsi.
- 2. Bapak dan Ibu atas perjuangannya selama ini yang telah banyak memberikan doa, semangat, dan dukungan baik secara moral maupun material selama ini.
- 3. Bapak Dr. Ir. Kustamar, MT, selaku Rektor Institut Teknologi Nasional Malang.
- 4. Ibu Dr. Ellysa Nursanti, ST. MT, selaku Dekan Fakultas Teknologi Industri, Institut Teknologi Nasional Malang.
- 5. Bapak Suryo Adi Wibowo, ST, MT selaku Ketua Jurusan Program Studi Teknik Informatika S-1 Institut Teknologi Nasional Malang.
- 6. Ibu Hani Zulfia Zahro', S.Kom, M.Kom selaku Dosen pembimbing I.
- 7. Bapak Yosep Agus Pranoto, ST, MT selaku Dosen pembimbing II.
- 8. Bapak dan Ibu Dosen Teknik Informatika S-1 selaku pengamat dan penguji.
- 9. Serta semua teman yang telah membantu dan memberikan masukan dan dukungan dalam penyelesaian skripsi.

Penulis menyadari bahwa skripsi masih jauh dari kata sempurna, oleh karena itu penulis mengharapkan kritik dan saran dari pembaca. Sehingga skripsi ini bisa bermanfaat bagi para pembaca sekalian.

Malang,………………20..

Penulis

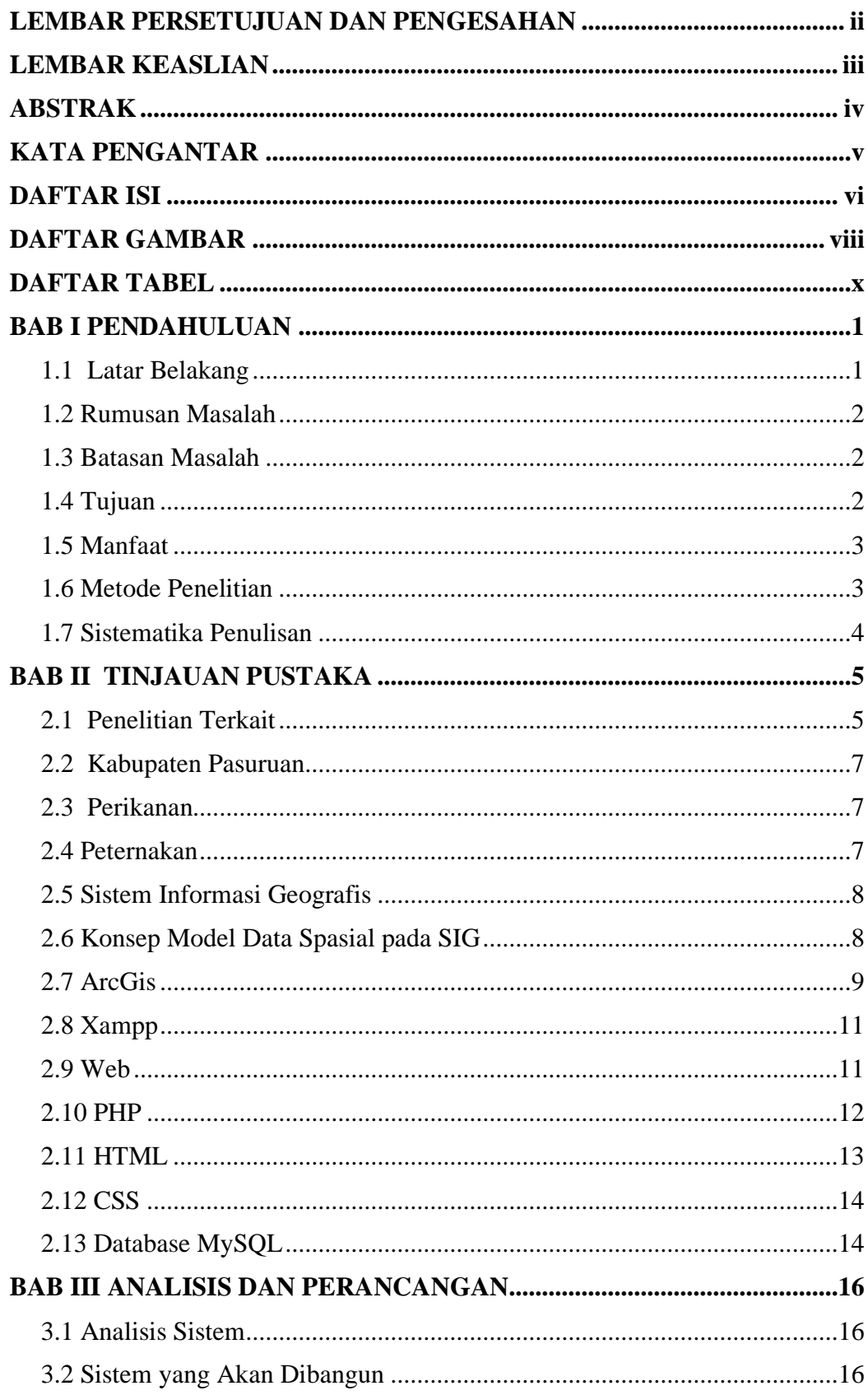

### **DAFTAR ISI**

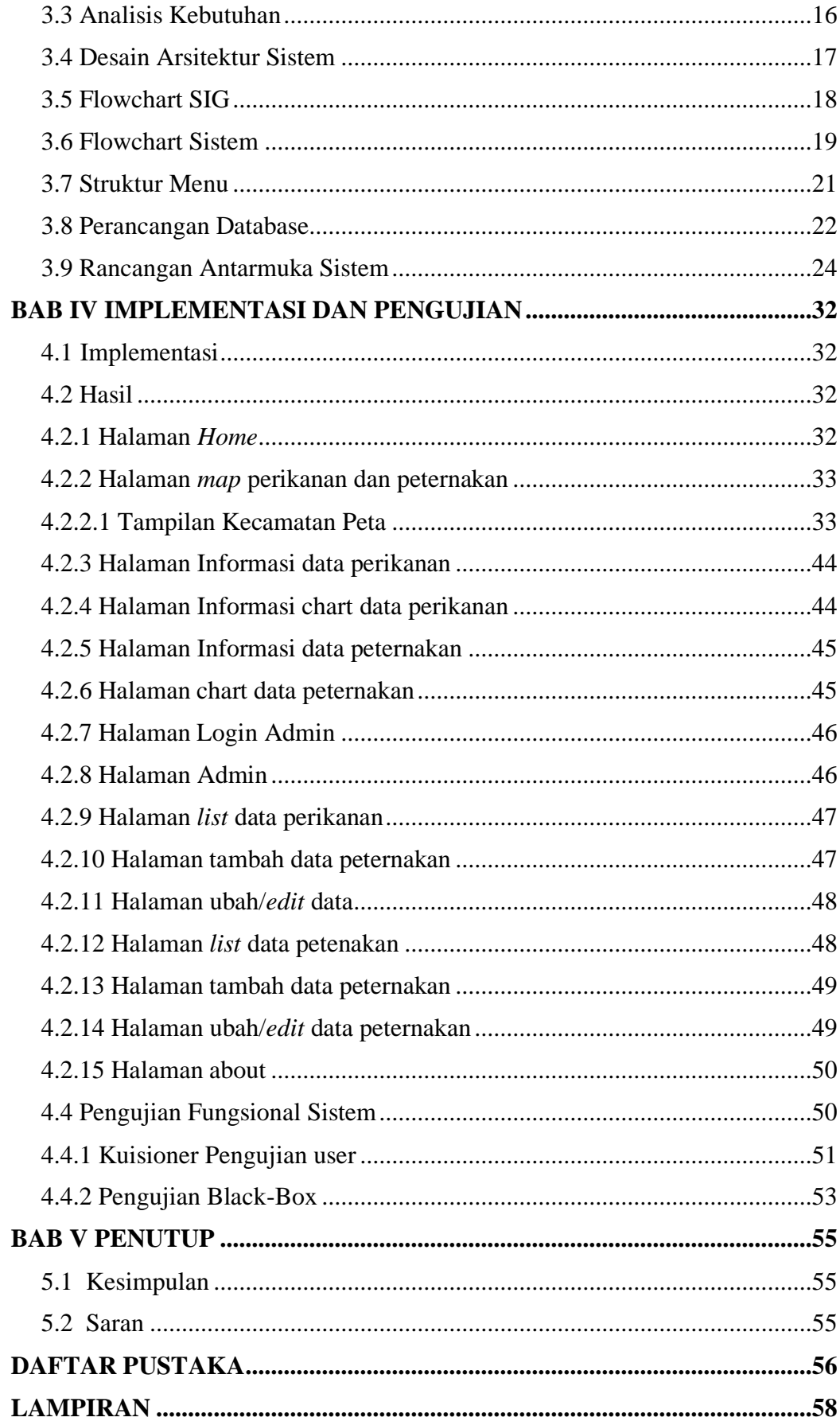

# **DAFTAR GAMBAR**

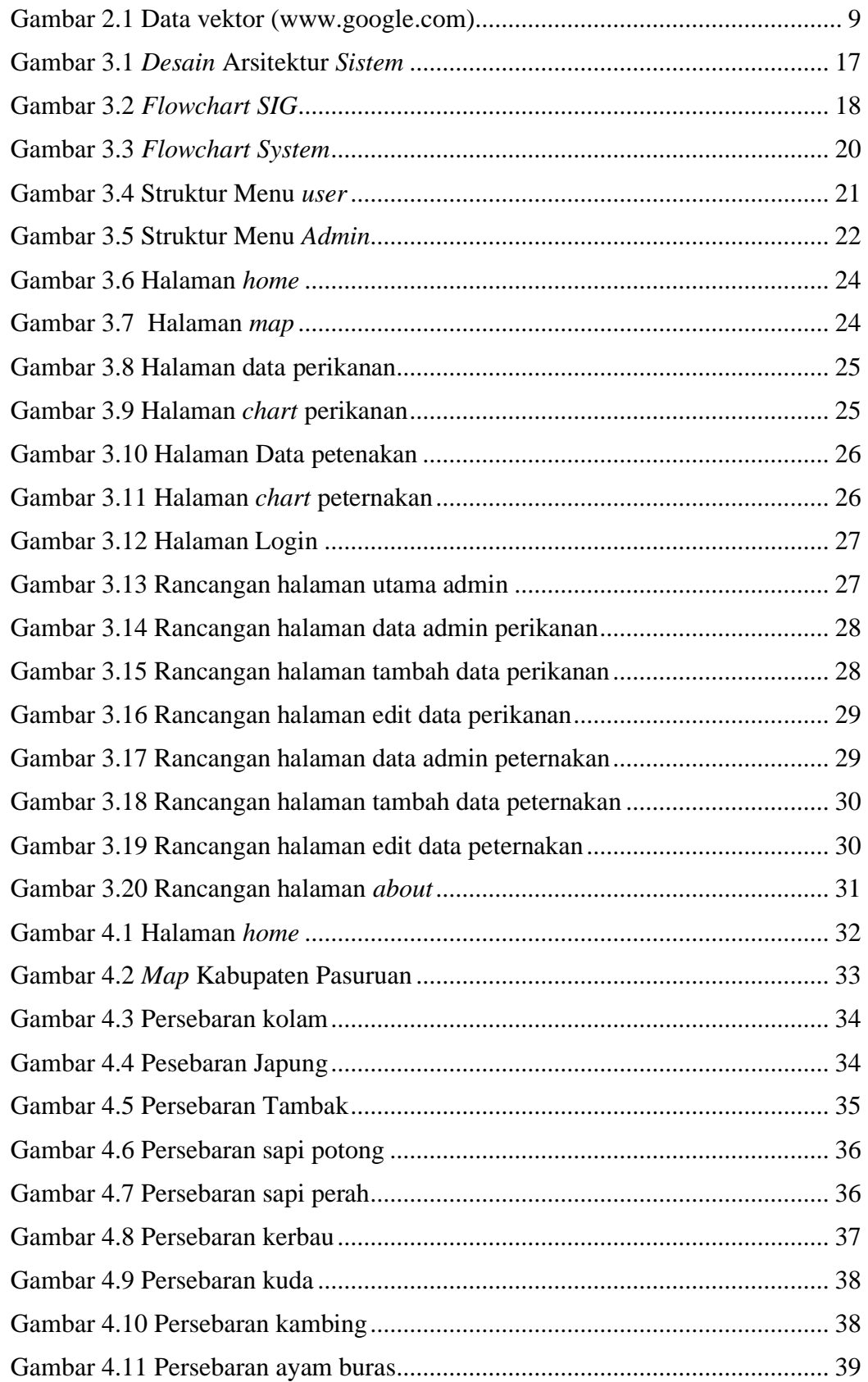

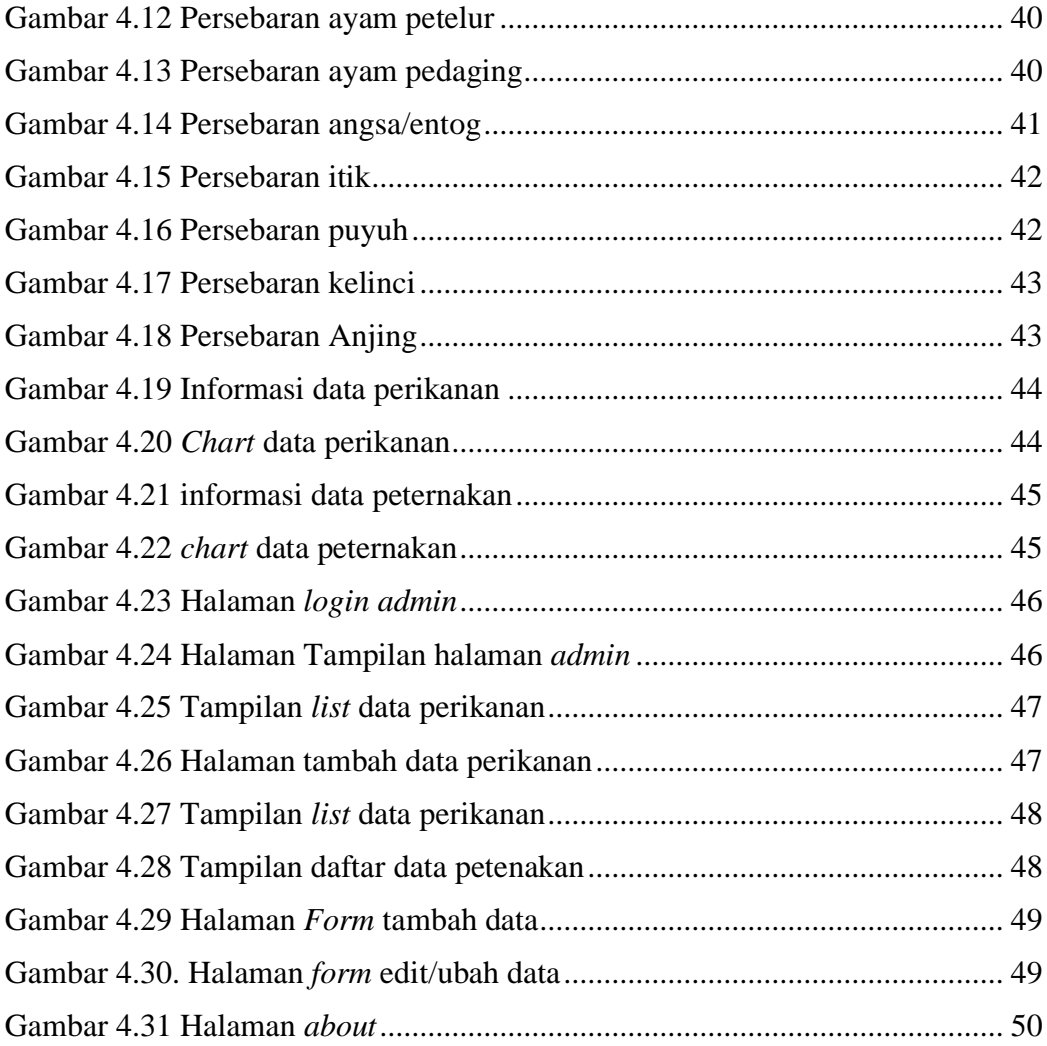

# **DAFTAR TABEL**

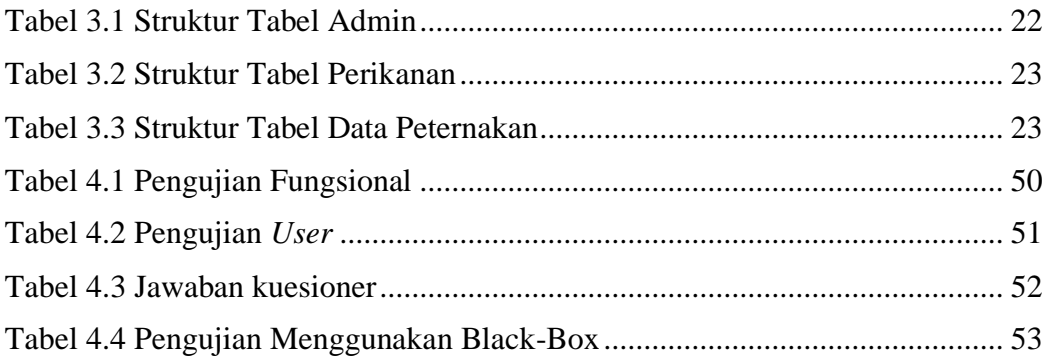